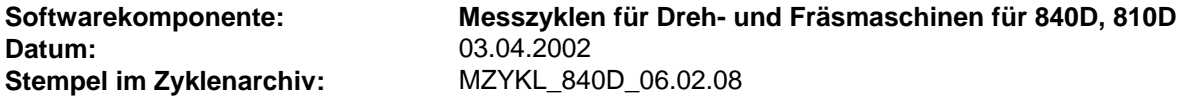

**Funktionalität:** Dieser Zyklenstand enthält neue Funktionen und Verbesserungen.

**Neue Funktionen Erweiterung CYCLE998 – neue Messvariante 2 Winkel messen**

Zur Bestimmung der Lage einer Ebene im Raum ohne Vorgabe von Sollpunkten wird CYCLE998 um die Messvariante "2-Winkel-Messung" erweitert. Es werden 3 1-Punkt-Messungen in einer Messachse durchgeführt. Als Ergebnis werden die Winkel um die anderen beiden Achsen geliefert. Damit können z.B. Drehwinkel als Eingabeparameter für den Schwenkzyklus CYCLE800 ermittelt werden. Oder es wird ein Korrekturframe mit Rotationen versorgt. Hierzu können noch Soll-Lagen der Ebene (2 Winkel) vorgegeben werden.

Beispiel: Messungen in Z-Achse

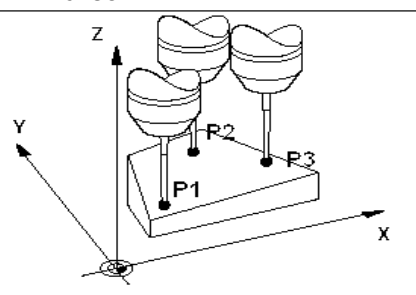

# **Erweiterung beim Schreiben der NV-Korrekturen beim Werkstückmessen (gilt für CYCLE977, CYCLE978, CYCLE979, CYCLE998, CYCLE974, CYCLE994)**

Mit SW 6.2 kann jetzt die NV-Korrektur beim Werkstückmessen in folgende weitere Frames erfolgen:

beliebige Basisframes (Kanal und global),

Systemframe (Ankratz-Frame)

den aktiven einstellbaren Frame (bei G500 in letzten akt. CHBFR).

Die Parameterversorgung für \_KNUM dazu (Nr. der Korrektur) steht in Anlage\_2.

Zur Realisierung gibt es den neuen Zyklus CYCLE115.

CYCLE115: NV-Korrektur (neuer Zyklus)

CYCLE114: WZ-Korrektur (bestehender Zyklus)

Der bestehende Zyklus CYCLE114 wird nur noch für die Funktion der WZ-Korrektur genutzt. Der CYCLE115 enthält nur die NV-Korrektur unter Ausnutzung der verfügbaren NCK-Unterstützungsfunktion MEASURE().

# **Messergebnisbildanzeige sprachunabhängig über MMC Wizard**

Die Messergebnisbilder wurden überarbeitet, sie sind jetzt sprachunabhängig und werden über den MMC Wizard aufgerufen. Damit entfallen die sprachabhängigen Files mz\_02.com. IBN siehe siemensd.txt

# **Messzyklenunterstützung**

Mit diesem Stand gibt es neu eine Messzyklenunterstützung. Die dazu benötigten Dateien werden getrennt für beide HMI Konfigurationen geliefert. Die Installation und Inbetriebnahme ist in der Datei siemensd.txt beschrieben.

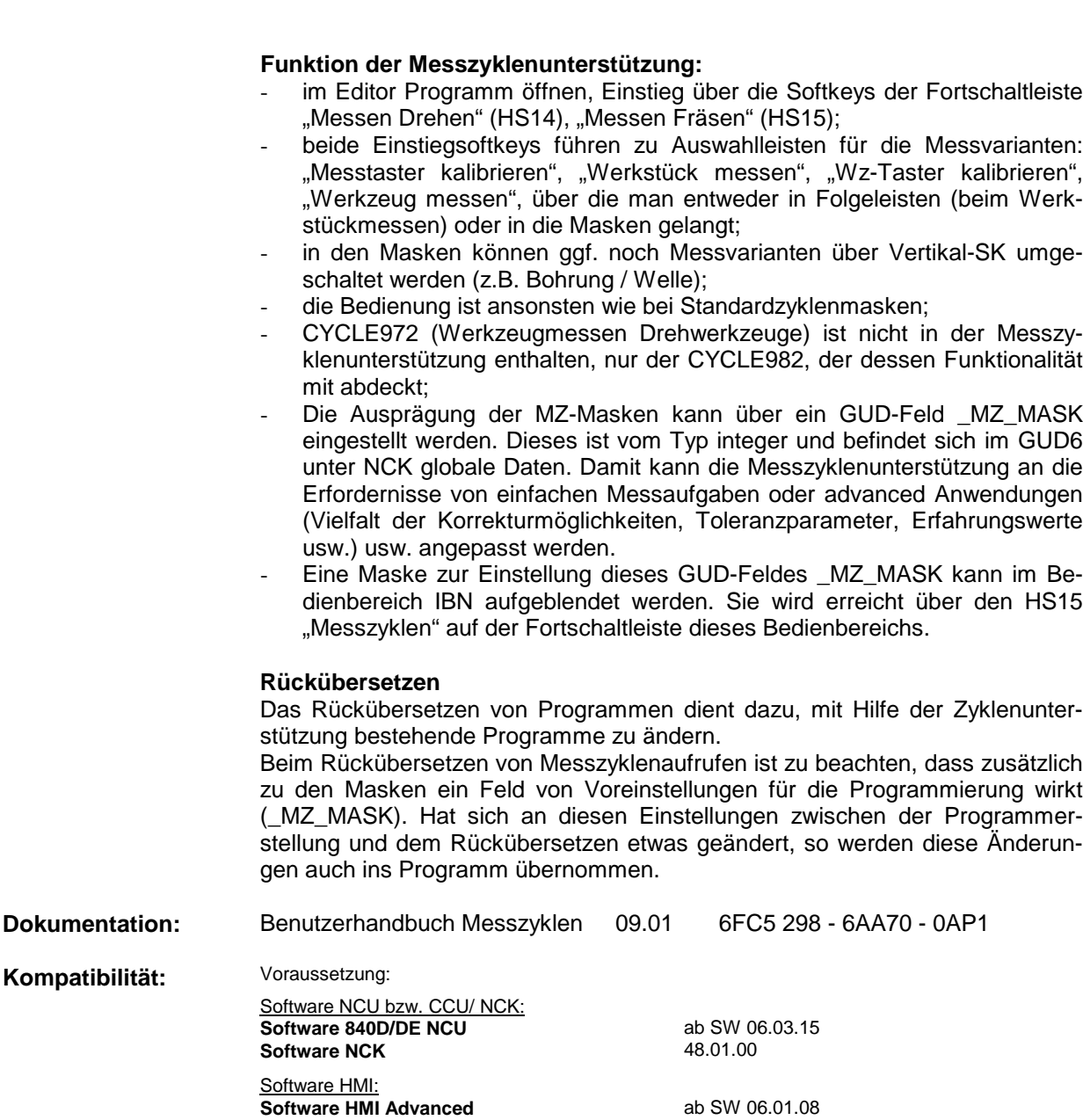

**Software HMI Embedded**

Software MMC: **Software MMC103**

### **Software MMC100.2** ab SW 05.03.12 (kein Messen im JOG)

**Umrüstvorschriften:** - GUD5.DEF und GUD6.DEF Daten sichern, danach entladen, neue GUD-Dateien einlesen und aktivieren; gesicherte Daten wieder einspielen

- beim Messen im JOG: auch GUD7.DEF von der Diskette nachladen und aktivieren; zu beachten ist, dass die im Abschnitt "Definitionen für Messen im JOG ab SW 5.3 und ShopMill" auskommentierten Definitionen gültig sein müssen (Semikolon entfernen);

(keine Messzyklenunterstützung)

(kein Messen im JOG, keine Mess-

ab SW 05.03.11 + **Patch 05.03.18** und Zusätze s. Randbedingungen (keine Messzyklenunterstützung)

ab SW 06.02.10 ab SW 06.01.34

zyklenunterstützung) ab SW 06.02.29 für MZ-Unterstützung

- beim Messen im JOG: falls noch keine Standardzyklen auf der Steuerung benutzt werden, auch SMAC.DEF nachladen und aktivieren
- Messzyklendateien über Bedienbereich "Dienste" "Daten ein" laden;
- bei MMC103 Messzyklen in NCU laden und power-on ausführen;
- die Alarmtextdateien und Messzyklentextdateien in die Steuerung laden und danach MMC neu starten;
- die Datei cfi\_last.mask in der Datenhaltung muss gelöscht werden;

**Verbesserungen:** dazu wurden folgende Dateien geändert:

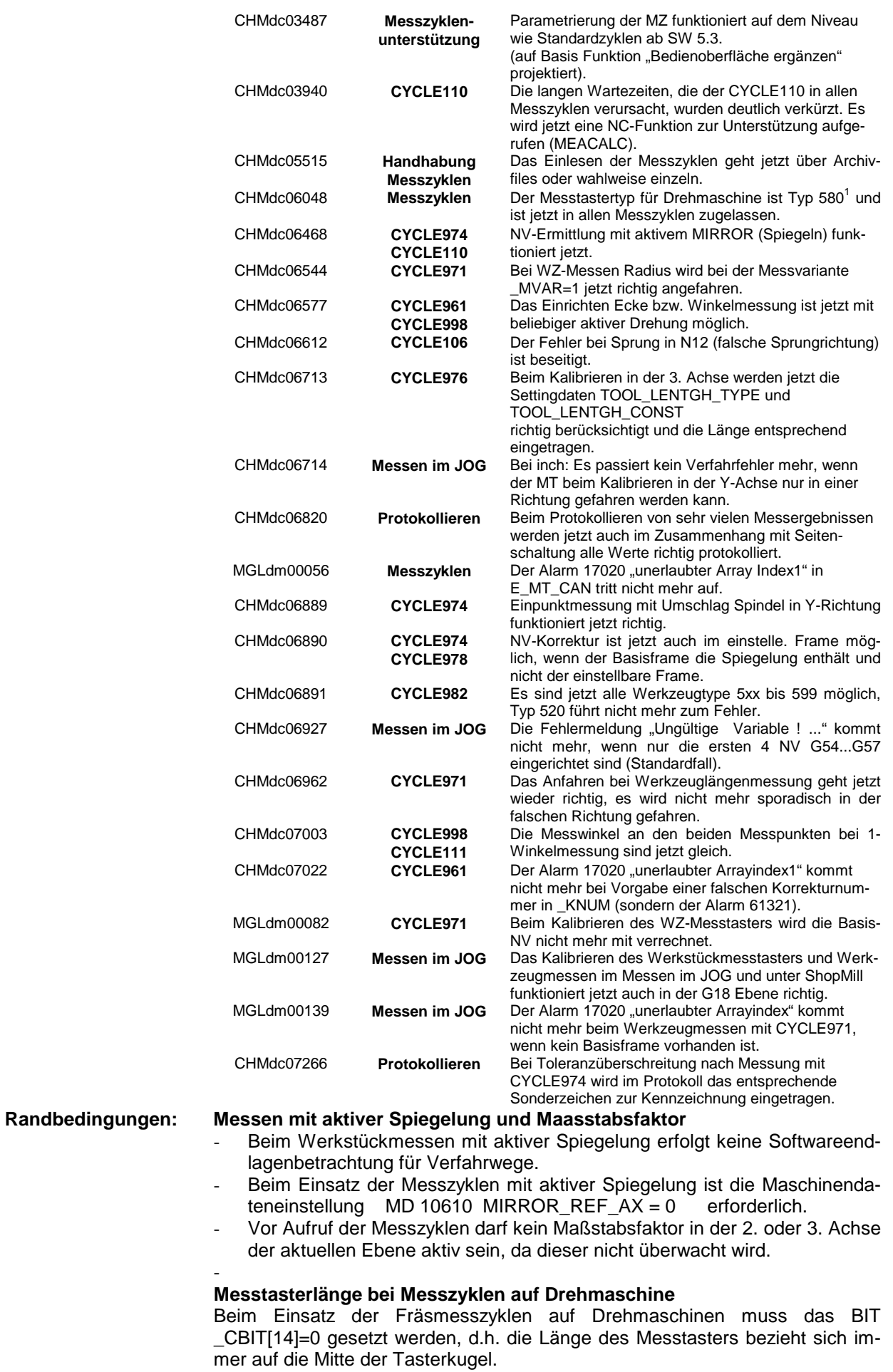

### **Messen im JOG**

- Messen im JOG kann nur ausgeführt werden, wenn 3 Geometrieachsen vorhanden sind.
- Die neuen Korrekturmöglichkeiten in die verschiedenen Frames (neue Werte für \_KNUM) gelten nicht für Messen im JOG.

#### - **Messen im JOG mit 2 Kanälen** – CHMdc05875

Im 2. Kanal werden im Bild Nullpunktverschiebungen im Messen im Jog nicht korrekt angezeigt.

### **Einstellungen der GUD-Felder für MZ-Daten -** CHMdc06872 (NCK-Fehler):

Die Anzahl der GUD-Felder für Werkzeugmesstaster ( \_TP ), Werkstückmesstaster ( WP) und Kalibrierkörper ( KB ) ist auf maximal 3 begrenzt (das ist auch die Voreinstellung).

### **Messzyklenunterstützung**

- Programme mit Messzyklenaufrufen sind nach Änderung der Art der Werkzeugprogrammierung, d.h. Änderung der Einstellung der MDs

18080 MM\_TOOL\_MANAGEMENT\_MASK

18102 MM TYPE OF CUTTING EDGE

nicht rückübersetzbar.

- Die Maske zur Einstellung des GUD-Feldes \_MZ\_MASK für die Messzyklenunterstützung im Bedienbereich IBN enthält nicht übersetzte deutsche Texte. Bei Anwendung der Messzyklen in Fremdsprachen können diese Werte aber alternativ im Bedienbereich Parameter über die globalen Anwenderdaten des Bausteins 6 gesetzt werden.

- wegen **CHMdc07387**: Die NC-Codegenerierung über Hüllzyklen mit der Messzyklenunterstützung ist nicht möglich ( Einstellung MZ\_MASK[0] = 0 ).

- Wenn die erweiterten Korrekturmöglichkeiten angewählt sind, ist die Auswahl "ja" im Feld Einrichte- oder Summenkorrekturen bei automatischer Werkzeugkorrektur nicht zulässig ( bei Einstellung \_MZ\_MASK[1]=1 ).

### **Texte für die Messzyklen**

Die Messzyklentexte müssen auf allen MMC Ständen nachgeladen werden.

### **Zweiwinkelmessung mit CYCLE998 nicht mit NV-Korrektur im globalen Basisframe**

wegen **CHMdc07127**: Bei CYCLE998 2-Winkelmessung ist die Korrektur in den rotatorischen Anteil des globalen Basisframe nicht zulässig. Sie führt zum Alarm 61321 NV-Speichernummer überprüfen.

# **CYCLE971 - Werkzeugmessen im Mischbetrieb zwischen Messen im JOG oder ShopMill und Automatikbetrieb:**

Vor jeder Längenmessung im Automatikbetrieb ist der Wert für den wirksamen Radius des Messtasters im Feld \_TP[\_PRNUM-1,6] zu prüfen. Der Fehler kann durch Programmierung von

\_TP[\_PRNUM-1,6]=E\_MESS\_MT\_DL[\_PRNUM-1]

vor jedem Aufruf des CYCLE971 im Programm umgangen werden.